## Using prim for bump hunting

### Tarn Duong

#### 16 March 2020

The Patient Rule Induction Method (PRIM) was introduced by Friedman and Fisher (1999). It is a technique from data mining for finding 'interesting' regions in high-dimensional data. We start with regression-type data  $(X_1, Y_1), \ldots, (X_n, Y_n)$  where  $X_i$  is d-dimensional and  $Y_i$  is a scalar response variable. We are interested in the conditional expectation function

$$m(\boldsymbol{x}) = \mathbb{E}(Y|\boldsymbol{x}).$$

In the case where we have a single sample then PRIM finds the bumps of m(x).

We use a subset of the Boston data set in the MASS library. It contains housing data measurements for 506 towns in the Boston, USA area. For the explanatory variables, we take the nitrogen oxides concentration in parts per 10 million (nox) and the average number of rooms per dwelling (rm). The response is the per capita crime rate (crim). We are interested in characterising those areas with higher crime rates in order to provide better support infrastructure.

```
> library(prim)
> library(MASS)
> data(Boston)
> x <- Boston[,5:6]
> y <- Boston[,1]
> boston.prim <- prim.box(x=x, y=y, threshold.type=1)</pre>
```

The default settings for prim.box are

- peeling quantile: peel.alpha=0.05
- pasting is carried out: pasting=TRUE
- pasting quantile: paste.alpha=0.01
- minimum box mass (proportion of points inside a box): mass.min=0.05
- threshold is the overall mean of the response variable y
- threshold.type=0

We use the default settings except we wish to only find high crime areas  $\{m(x) \geq \text{threshold}\}\$  so we set threshold.type=1.

We view the output using a summary command. This displays three columns: the box mean, the box mass, and the threshold type. Each line is a summary for each box, as well as an overall summary. The box which is asterisked indicates that it is the box which contains the rest of the data not processed by PRIM. There is one box which contains 42.89% of the towns and where the average crime rate is 7.622. This is our HDR estimate. This regions comprises the bulk of the high crime areas, and is described in terms of nitrogen oxides levels in [0.5341, 0.7400] and average number of rooms in [3.0391, 7.0691]. The other 57.11% of the towns have an average crime rate of 0.6036.

#### > summary(boston.prim, print.box=TRUE)

```
box-fun box-mass threshold.type
        7.6222290 0.4288538
box1
box2*
        0.6035267 0.5711462
                                         NA
overall 3.6135236 1.0000000
                                         NA
Box limits for box1
       nox
               rm
min 0.5332 3.0391
max 0.7400 7.0718
Box limits for box2
       nox
               rm
```

We plot the PRIM boxes, including all those towns whose crime rate exceeds 3.5. Thus verifying that the majority of high crime towns fall inside the bump.

```
> plot(boston.prim, col="transparent")
> points(x[y>3.5,])
```

min 0.3364 3.0391 max 0.9196 9.3019

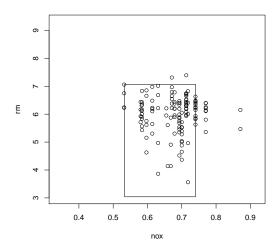

There are many options for the graphical display. See the help guide for more details <code>?plot.prim</code>. The default function applied to the response variable <code>y</code> is <code>mean</code>. We can input another function, e.g. median, using

> boston.prim.med <- prim.box(x=x, y=y, threshold.type=1, y.fun=median)

We compare the results

```
> plot(boston.prim, col="transparent")
> plot(boston.prim.med, col="transparent", border="red", add=TRUE)
```

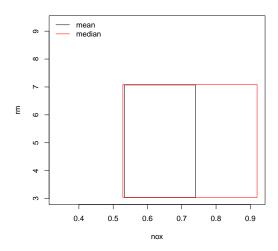

We attempt PRIM with categorical variables. We replace the average number of rooms per dwelling (rm) with the index of accessibility to radial highways (rad) which takes integral values from 1 to 24 inclusive.

```
> x2 <- Boston[,c(5,9)]
> y <- Boston[,1]
> boston.cat.prim <- prim.box(x=x2, y=y, threshold.type=1)</pre>
> summary(boston.cat.prim, print.box=TRUE)
          box-fun box-mass threshold.type
        7.2629703 0.4822134
box1
        0.2148022 0.5177866
box2*
                                         NA
overall 3.6135236 1.0000000
                                         NA
Box limits for box1
       nox rad
min 0.5380 4.0
max 0.9196 26.3
Box limits for box2
       nox rad
min 0.3364 - 1.3
max 0.9196 26.3
> plot(boston.cat.prim, col="transparent")
> points(x2[y>3.5,])
```

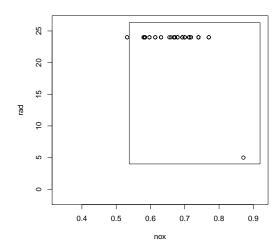

# References

Friedman, J. H. and Fisher, N. I. (1999). Bump-hunting for high dimensional data. Statistics and Computing, 9, 123-143.